## **Adobe Photoshop 2021 (Version 22.1.0) Download License Keygen Free License Key [Win/Mac] {{ lifetimE patch }} 2022**

Cracking Adobe Photoshop is not as straightforward as installing it. It requires a few steps to bypass the security measures that are in place. First, you must obtain a cracked version of the software from a trusted source. Then, you must disable all security measures, such as antivirus and firewall protection. After this, you need to open the crack file and follow the instructions on how to patch the software. Once the patching process is complete, the software is cracked and ready to use.

[Download](http://raisengine.com/ZG93bmxvYWR8cjU3TVhWb2JYeDhNVFkzTVRjNU56Y3lOM3g4TWpVNU1IeDhLRTBwSUZkdmNtUndjbVZ6Y3lCYldFMU1VbEJESUZZeUlGQkVSbDA.QWRvYmUgUGhvdG9zaG9wIDIwMjEgKFZlcnNpb24gMjIuMS4wKQQWR?thirunallar=invigorate.parnter&sureheat=vasectomy)

To calculate the summary score for this review, we looked at all reviews, including the five-star ratings and updated star ratings, to determine a spot out of five. After that, we averaged all the numbers to score it out of five. **Price:** The new pricing is a huge plus for Lightroom. Instead of having to pay as much for a new Photoshop element, you can now pick up Lightroom 5 for a much lower price than in previous years. You get a lot of software with this download for the price of Lightroom 4. Lightroom 5 costs \$149, which is a huge price cut over the \$399 for Elements 3. The update's must-klown feature is the improved workflow. The typing tool now gives you quite a bit of control over the destination of the next action, and dialogs with a descriptive name aren't hard to find; you simply type a letter or select a letter on the keyboard for the file you want to move or create. There isn't much to say about this new product. The looks of the interface are the same as in the previous version. This is mostly a matter of personal taste, but it's worth mentioning that the product has been designed with mobile users in mind. Elements is designed to work with touchscreens, and we're not saying that we think the UI is perfect for this, just that we like the look of it. Adobe's update app is an update to the native Photoshop Elements app, and it's especially interesting when it comes to adjusting color balance (using the Transfer Jet tool) and overlaying an underwater photo over top of an original.

## **Adobe Photoshop 2021 (Version 22.1.0) Activation Code With Keygen License Key WIN + MAC {{ upDated }} 2022**

In addition to helping to edit your image by adding layers, filters, or adjustments, Photoshop also enables you to create your own. Photoshop Paper is made to mimic the process of working on photographic paper. You can create a new document, place multiple layers on one page, apply special effects to an individual image, and combine your own art with the graphics in the template. Add a Snagit video to your canvas and allow your Photoshop workspace to automatically capture snapshots. Share your creations with others, or print one or two pages onto an image-quality print. It's all possible using the best modern digital designers. Basic Commands When you first open Photoshop, you'll learn a few useful commands. Control-Z Undoes the last editing step you performed. The Undo and Redo buttons will even let you undo or redo changes you make to multiple files or channels. Control-Z Control-Z This command undoes all the changes you've made to a file. Select Move This command lets you move selected objects. You can leave the registration marks visible so you can see an object's edge as you move it. If you're using a tablet or a pen, you can also use this tool to click on objects. The Control- mouse double-click or Command-clicking on objects and then drag them to a new position. Control-D This shortcut can be used to duplicate all the objects on a layer. To remove objects from the layer, select them and then choose Remove from the Layers menu. Control-F This command is helpful in identifying the purpose of a difficult icon or text. Control-F is a Search feature that lets you type a word to find its location on a page. Control-B This shortcut is highly useful when you use Photoshop in Tablet mode. With Photoshop's Tablet Mode, you can use a stylus to click on items in your document, move shapes or objects and resize and rotate the areas where you've clicked. If you're using the tool to make drawings, you can even use an eraser to erase unwanted objects and create a clean line. 933d7f57e6

## **Download free Adobe Photoshop 2021 (Version 22.1.0)Licence Key Incl Product Key Windows x32/64 {{ upDated }} 2022**

This is probably the thing I recommend the hardest of any other. There is so much to learn in Photoshop that just practicing can get you stressed. Once you can feel like you're really mastering Photoshop and all its pros and cons, then you can start to think about what you want to do. Start by doing a fun project – even if all you want to do is straighten out a couple of images. In Photoshop, you can use the Quick Selection Tool to select a region of color with a click of the toolbar or keyboard shortcut Q. You can also use the Magic Wand to define the area, and magnet to select the color transparent. If required, you can use the Lasso tool to select the area and make a desired shape. The Pen tool allows you to create a path by creating tangent lines and a command line. Use the Direct Selection tool to click on the specific points you want on the image. You can also use the Glow or Mixer Brush to add a light glow effect to the selected portion of the image. The latest crop of features in Photoshop CC includes the introduction of **Resyntheize Drop Shadows** and **Unwrap Stroke** tools. These will become more prominent in future releases. **Reimagined Filters** - A new set of filters are in full swing and will roll out in the future. Together with the Pixel Qi X-Reality and ProPhoto RGB panels, Photoshop now makes it easy to investigate photo details. **Optimized Photoshop and Lightroom Access and Data** - Adobe has updated the way that Photoshop works on mac and windows. The latest version allows you to open native Photoshop documents, edit them and avoid the deality of intermediary files.

romantic fonts for photoshop free download racing fonts for photoshop free download photoshop script fonts free download adobe photoshop signature fonts free download stylish marathi fonts photoshop free download stylish hindi fonts photoshop free download adobe photoshop stylish fonts free download fonts styles free download for photoshop photoshop download pencil brushes adobe photoshop latest fonts pack free download

Adobe Photoshop features the most powerful photo editor available. You can create and apply artistic effects to images that look great on any canvas, even a cell phone. Plus, the program offers an extensive selection of features and tools tailored to photographers, illustrators and other professionals. Adobe Photoshop Lightroom CC 2019 reworks photo management within the program, adding an easy-to-use interface that makes it possible to get up and running without prior experience. The new Lightroom CC includes new image processing tools that create stunning photos, and makes managing your library of photos and images simple. The Lightroom CC tools are available in all phases of an image's production, be it location, shoot, or processing. This means that Lightroom CC makes it easy to pick up the phone, fire up your phone, or switch to any other device. Adobe Photoshop offers new ways to work with images, including new ways to move, edit, save, share, and print photos. Services such as Lightroom, Automator, and Photoshop Elements can be used in combination to create powerful, streamlined workflows for making and sharing your photos. Adobe loves 'em, but genre romances are fickle, especially when it comes to technology. So rather than merely wholesale updating a 2D toolkit (which would dilute its heritage) or abandoning it entirely (which would only get Adobe sniffy), Adobe plans to refocus its efforts on strong 2D features. Also, if the 2D toolset in Elements already works well enough for most people, why delay professional Photoshop's Japanese release? This way, 2D remains 100% authentic, and Elements can

maintain its current state as a real alternative to traditional Photoshop.

In addition to new features in the transformative ArtFlow workflow, one of the key updates to Photoshop is the addition of new features to handle the needs of today's digital photographers. Today, Photoshop CC is available for download for free:

- Elements Organizer users can move, copy, and duplicate smart objects which makes it easier to manipulate and control multi-layer compositions.
- Photoshop Touch users can view premade actions in creation environments such as Photoshop.
- An updated, more intuitive interface and workflow
- Easier to use adaptive display
- Automatic adjustments & advanced retouching
- Ability for new users to create documents based on libraries
- Better handling of large Photoshop files.

Adobe responds to new digital media formats, user experiences and trends, and today's expectations with new features and new ways to reach more people. Whether the inspiration underlying a creative task comes from printed art, Pinterest, video games, or a combination, Photoshop brings powerful tools and workflow enhancements to each creative task. With new features in Photoshop, making all these inspirations come to life has never been easier. Adobe Creative Cloud customers will have access to Share for Review on PC or Mac. Existing CS6 customers with a Share for Review license can get started with the beta. Starting today, Adobe Creative Cloud customers can request access to Share for Review with the button "Show More Options" on the bottom-right corner of their Creative Cloud Welcome Center. If they don't have Share for Review already on their account, they can upgrade to a Share for Review license for \$0. For more information, visit: https://blogs.adobe.com/creativecloud/share-for-review/

<https://jemi.so/ciafiMterska/posts/MdPIhEJHtn14t1EwAwrv> <https://jemi.so/1ferlasflocro/posts/SQUmY6gtaAKC0HFcYMiL> <https://jemi.so/9provumOtioru/posts/g7vzT44OzcLAMT4MTyUl> <https://jemi.so/indiMnufsa/posts/4A5Rm3jdVtQxznR06KLb> <https://jemi.so/1tihergesza/posts/2gAfllZZuWXMIA5TTEA6> <https://jemi.so/9provumOtioru/posts/Bp5EaPz7HkzUDtV5d0Ce> <https://jemi.so/1tihergesza/posts/2yzwA2tKX6zwpx4QyjDg> <https://jemi.so/ciafiMterska/posts/PKMVGVqsRgD4Enn8MsaR> <https://jemi.so/indiMnufsa/posts/OQY3DQhfUVL1rJycpoGT> <https://jemi.so/1ferlasflocro/posts/yYuiHYB6aldkFVkW8gUG> <https://jemi.so/indiMnufsa/posts/SxhCo9V8E8iRksjhwQ9i> <https://jemi.so/1tihergesza/posts/tiN95C3mWD16evvgfHSF> <https://jemi.so/indiMnufsa/posts/EQyPcMiXEYnVajRIe5oK> <https://jemi.so/1ferlasflocro/posts/DDCiHZRSTgJEWdUuhisQ>

Using the Spot Color command, you can add a new color into a selected area. These black are the reason for highlighting a black color.You can use these options to save your work as a file since you have many options to choose from. Some of the options are shown in these photos. The Fill command is used to change the color fill. With the Fill command, select a color. You can use Photoshop to fill the selected area with a color. You can also create pattern fill or gradient fill to get more variations. You can also add text to your image using the Text command. The future of image editing is

democratized and intuitive. Adobe Photoshop—the epitome of customization—graduated from a desktop app, and today, millions of people use Photoshop for all their creative needs on any surface, including smartphones. With LaserEngraver, Photoshop now features a single print engine to create stunning works of art on a number of materials, including a scroll made from paper, for almost the same price as the material used to make the original piece. With Readers of LaTeX, Photoshop's text formatting Creation Suite has five new text layout tools that bring modern approaches to typography to Photoshop. And with the new Edit in Browser feature, users can edit in a browser, directly from their PC desktop, without downloading a copy of Photoshop. Long the domain of professional photographers and graphic designers, the power of Photoshop has extended to a broader swathe of creative artists. Artists' performance has been revolutionized in recent years by incredible technologies like Smart Object, and Photoshop's tools now enable users on any surface to create amazing images. The new Enable Sharing for Review feature makes it easier for users to collaborate on projects with others. And with the Shared Linked Assets feature, users can open a PSD document in any other Photoshop application and start editing from there, just as if it was still open in Photoshop.

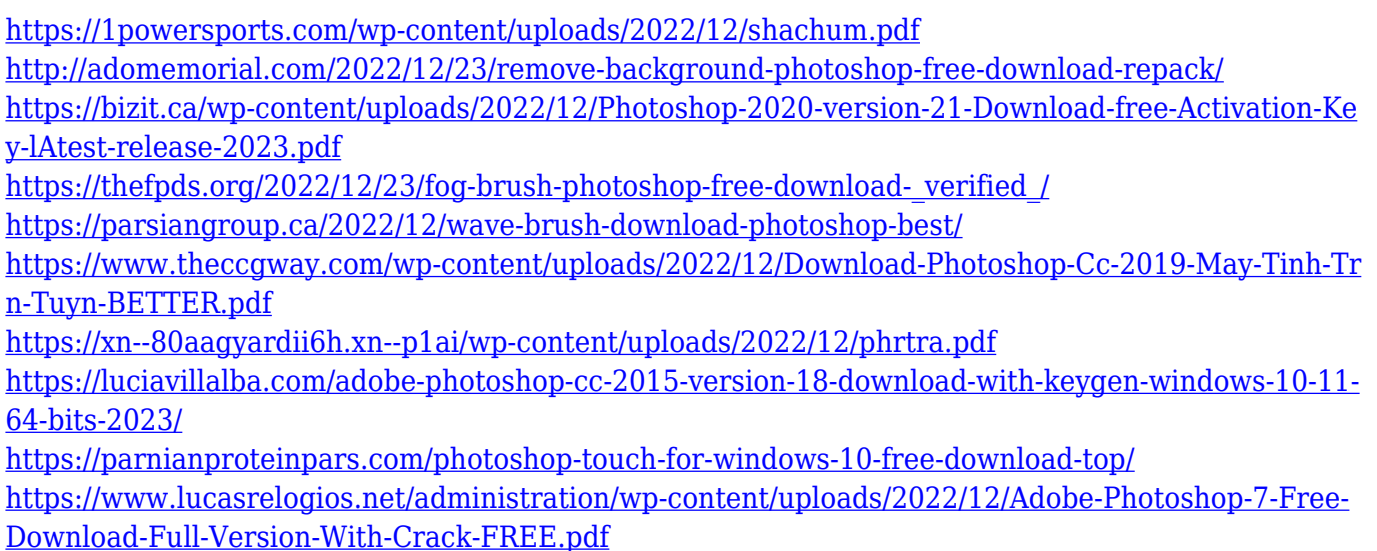

Retouch: With Photoshop's powerful interactive tools, you can add your own touch to your photos using the tools available in Photoshop CS6. This includes the Refine Edge tool, that lets you clean up edges and remove unwanted blemishes, and the Liquify contour tool that lets you manipulate your object's surface. You can even add your own artistic touch using filters like Vibrant Light, Oil Paint, Silver Efex Pro, ProPhoto RGB and ProPhoto CMYK. Color: Use the Color Picker to quickly adjust your photos' hue, saturation, and luminosity—without mucking up your image by using the Arbitrary Selection or Image Paint tools. With the new Preset Manager, you can create and manage your own libraries of standard image adjustments. Enhance your photography with the wonderful Color Balance tools and new Color Variations. This advanced group of tools gives you many options to work on your images. You can quickly go from basic adjustments to full-blown creative Color Variations. In addition to Adobe's new focus on 3D and Substance, the major changes in 21.0 include:

- 20.0+ in-depth Photoshop automation tutorials
- Learn how to use Photoshop for beginners
- Create an Image-Based Promotional Kit with Photoshop Elements
- Create a Christmas Invitation with Photoshop Elements
- Create a Geek Trick Book with Photoshop Elements
- Discover the Wrinkleshape Effect with Photoshop Elements
- Create a Black-and-White Woodcut of a Lion with Photoshop Elements
- Photoshop Elements at Siggraph 2015: Ai product demo